#### . **МБОУ «Кизнерская средняя школа № 2 имени генерал-полковника Капашина В.П.**

РАССМОТРЕНО: на заседании ШМО Рук. ШМО Бажина О.В. Протокол №1 29 августа 2022

ПРИНЯТО: Педагогическим советом Протокол № 1 От 31 августа 2022 года

УТВЕРЖДАЮ И.о. директор школы \_\_\_\_\_\_\_\_ Гребенкина Н.В. приказ № № 51-2/01-05 от 1 сентября 2022

ЭЛЕКТРОННОЙ ПОДПИСЬЮ

Сертификат: 6A180AE0AE8181EAB0AF98D8C8024321 Владелец: Гребенкина Наталья Васильевна Действителен: с 27.06.2022 до 20.09.2023

#### **РАБОЧАЯ ПРОГРАММА**

по информатике и ИКТ

Срок реализации рабочей программы: 1 год

**Классы: 11 (базовый уровень) Кол-во часов за год: 34 Кол-во часов в неделю: 1**

Учебник - Информатика и ИКТ. Базовый уровень: учебник для 10-11 классов / Семакин И. Г., Хеннер Е.К – 5-е изд.- М.: БИНОМ, Лаборатория Знаний, 2011.  $\begin{array}{c} \text{5000mBr} \end{array}$ <br>  $\begin{array}{c} \text{500mBr} \end{array}$ <br>  $\begin{array}{c} \text{500mBr} \end{array}$ <br>  $\begin{array}{c} \text{500mBr} \end{array}$ <br>  $\begin{array}{c} \text{500mBr} \end{array}$ <br>  $\begin{array}{c} \text{500mBr} \end{array}$ <br>  $\begin{array}{c} \text{500mBr} \end{array}$ <br>  $\begin{array}{c} \text{500mBr} \end{array}$ <br>  $\begin{array}{c} \text{500mBr} \end$ 

**Составитель: Чернышева А.О. Преподаватель физики и информатики**

### **Пояснительная записка.**

Рабочая программа по информатике и ИКТ для 11 класса разработана в соответствии со следующими нормативно-правовыми инструктивно-методическими документами:

1. Федеральный закон от 29.12.2012 №273 – ФЗ «Об образовании в РФ» п.5 ст.47; п.1 ст.4.

2. Федерального компонента государственных образовательных стандартов начального общего, основного общего и среднего (полного) общего образования, утвержденный приказом Министерства образования и науки Российской Федерации № 1089 от 05.03.2004 г.

2.Федеральный государственный образовательный стандарт основного общего образования, утвержденный приказом Министерства образования и науки РФ от 17 декабря 2010 г. N 1897.

3.Приказ Министерства образования и науки РФ от 31 декабря 2015 года №1577 «О внесении изменений в федеральный государственный стандарт основного общего образования, утвержденный приказом Министерства образования и науки РФ от 17 декабря 2010 года № 1897 «Об утверждении и введении в действие федерального государственного образовательного стандарта основного общего образования» и №1578 «О внесении изменений в ФГОС СОО».

4. составлена на основе программы Семакин И.Г., Хеннер Е.К. «ПРОГРАММА КУРСА «Информатика и ИКТ» для 10 – 11 классов общеобразовательных учреждений (базовый уровень)

5. Локальные акты организации, осуществляющей образовательную деятельность: Устав МБОУ Кизнерская средняя школа № 2 им. генерал-полковника Капашина В.П., Учебный план школы на 2022– 2023 учебный год, положения о рабочих программах.

Курс «Информатика и ИКТ» является общеобразовательным курсом базового уровня, изучаемым в 10-11 классах. Курс ориентирован на учебный план, объемом 34 учебных часа. Данный учебный курс осваивается учащимися после изучения базового курса «Информатика и ИКТ» в основной школе (в 8-9 классах).

Изучение курса обеспечивается учебно-методическим комплексом, включающим в себя:

- 1. Семакин И.Г., Хеннер Е.К. Информатика и ИКТ. Базовый уровень: учебник для 10-11 классов. 5-е издание – М.: БИНОМ. Лаборатория знаний. 2011.
- 2. Семакин И.Г., Хеннер Е.К., Шеина Т.Ю. Информатика и ИКТ. Базовый уровень: практикум для 10-11 классов.
- 3. Семакин И.Г., Хеннер Е.К. Информатика и ИКТ. Базовый уровень. 10-11 классы: методическое пособие.
- 4. Информатика. Задачник-практикум. В 2 т. / под ред. И.Г.Семакина, Е.К.Хеннера.

Учебник и компьютерный практикум в совокупности обеспечивают выполнение всех требований образовательного стандарта и примерной программы в их теоретической и практической составляющих: освоение системы базовых знаний, овладение умениями информационной деятельности, развитие и воспитание учащихся, применение опыта использования ИКТ в различных сферах индивидуальной деятельности.

#### **Цели, задачи изучения курса информатики в 10-11 классах.**

Изучение информатики на третьей ступени обучения средней общеобразовательной школы направлено на достижение следующих **целей:**

- 1. освоение системы базовых знаний, отражающих вклад информатики в формирование современной научной картины мира, роль информационных процессов в обществе, биологических и технических системах;
- 2. овладение умениями применять, анализировать, преобразовывать информационные модели реальных объектов и процессов, используя при этом информационные и

коммуникационные технологии (ИКТ), в том числе при изучении других школьных дисциплин;

- 3. развитие познавательных интересов, интеллектуальных и творческих способностей путем освоения и использования методов информатики и средств ИКТ при изучении различных учебных предметов;
- 4. воспитание ответственного отношения к соблюдению этических и правовых норм информационной деятельности,
- 5. приобретение опыта использования информационных технологий в индивидуальной и коллективной учебной и познавательной, в том числе проектной деятельности.

#### **Задачи:**

- 1. развитие умения проводить анализ действительности для построения информационной модели и изображать ее с помощью какого-либо системноинформационного языка.
- 2. обеспечить вхождение учащихся в информационное общество.
- 3. формирование пользовательских навыков для введения компьютера в учебную деятельность;
- 4. формирование у учащихся представления об информационной деятельности человека и информационной этике как основах современного информационного общества;
- 5. научить пользоваться распространенными прикладными пакетами;
- 6. показать основные приемы эффективного использования информационных технологий;
- **7.** сформировать логические связи с другими предметами, входящими в курс

#### **Содержание обучения 11 класс. Общее количество часов 34**.

**1.** *Технология использования и разработки информационных* систем (23 ч.)

Понятие информационной системы (ИС), классификация ИС. Компьютерный текстовый документ как структура данных. Использование оглавлений и указателей в текстовом редакторе. Использование закладок и гиперссылок. Гипертекст.

Интернет как информационная система работа с электронной почтой. Работа с информационными службами Интернета. World Wide Web – Всемирная паутина. Средства поиска данных в Интернете. Поиск данных в Интернете. Web-сайт – гиперструктура данных. Создание сайта с помощью HTML.

Геоинформационные системы. Работа в ГИС.

База данных – основа информационной системы. Проектирование многотабличной базы данных. Создание базы данных. Сортировка в базах данных. Создание межтабличных связей. Запросы как приложения информационной системы. Формирование запросов в базах данных. Логические условия выбора данных. Поиск в базе данных. Применение фильтров.

**2.** Технология информационного моделирования (4 ч.).

Понятие модели. Виды моделей. Моделирование зависимостей между величинами. Моделирование зависимостей; статистическое моделирование Модели статистического прогнозирования.

Корреляционное моделирование. Моделирование корреляционных зависимостей. Оптимальное планирование. Модели оптимального планирования.

**3.** Основы социальной информатики (4 ч.)

Информационные ресурсы. Информационное общество. Правовое регулирование в информационной сфере.

**4.** Повторение(3 ч.)

#### **Требования к подготовке учащихся в области информатики и ИКТ**

## *В результате изучения информатики и ИКТ ученик должен* **знать/понимать:**

- основные технологии создания, редактирования, оформления, сохранения, передачи информационных объектов различного типа с помощью современных программных средств информационных и коммуникационных технологий;
- назначение и виды информационных моделей, описывающих реальные объекты и процессы;
- назначение и функции операционных систем;

## **уметь:**

- оперировать различными видами информационных объектов, в том числе с помощью компьютера, соотносить полученные результаты с реальными объектами;
- распознавать и описывать информационные процессы в социальных, биологических и технических системах;
- использовать готовые информационные модели, оценивать их соответствие реальному объекту и целям моделирования;
- оценивать достоверность информации, сопоставляя различные источники;
- иллюстрировать учебные работы с использованием средств информационных технологий;
- создавать информационные объекты сложной структуры, в том числе гипертекстовые документы;
- просматривать, создавать, редактировать, сохранять записи в базах данных, получать необходимую информацию по запросу пользователя;
- наглядно представлять числовые показатели и динамику их изменения с помощью программ деловой графики;
- соблюдать правила техники безопасности и гигиенические рекомендации при использовании средств ИКТ;

### **использовать приобретенные знания и умения в практической деятельности и повседневной жизни для:**

- эффективного применения информационных образовательных ресурсов в учебной деятельности, в том числе самообразовании;
- ориентации в информационном пространстве, работы с распространенными автоматизированными информационными системами;
- автоматизации коммуникационной деятельности;
- соблюдения этических и правовых норм при работе с информацией;
- эффективной организации индивидуального информационного пространства.

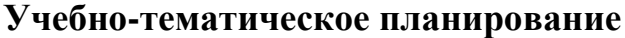

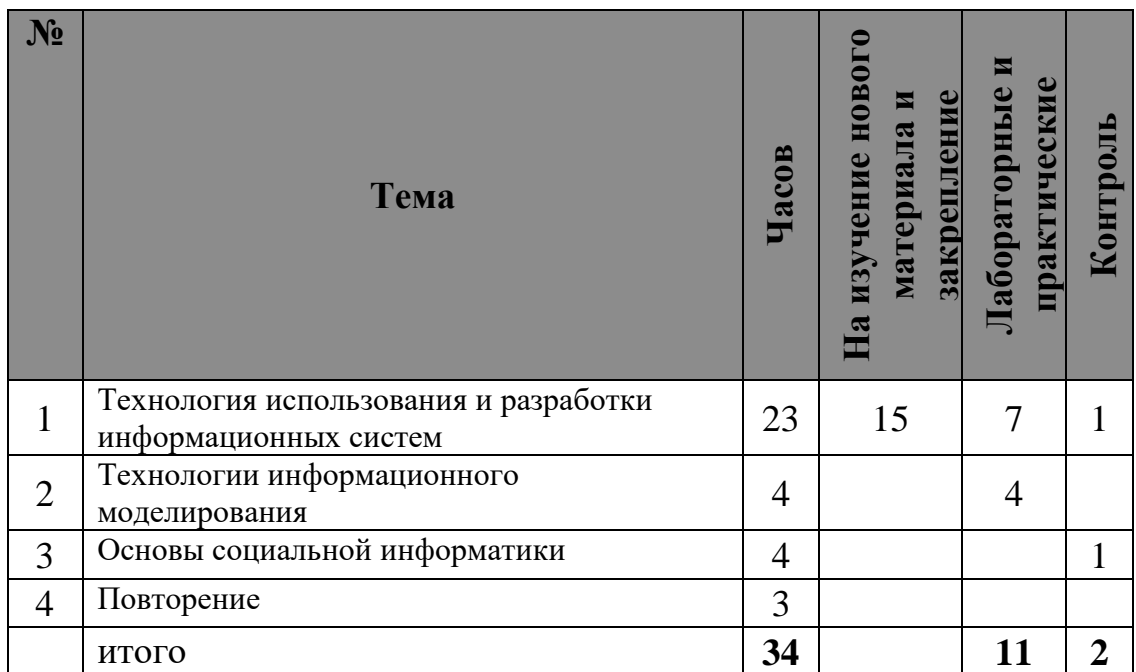

#### **Состав учебно-методического комплекта**

1. *Семакин И. Г., Хеннер Е.К.* Информатика и ИКТ: М.: БИНОМ, Лаборатория Знаний, 2011.

2. Задачник-практикум по информатике: Учебное пособие для средней школы/Под ред. И. Семакина, Е. Хеннера. М.: Лаборатория Базовых Знаний, 2003.

3. *Семакин И. Г., Шеина Т. Ю.* Преподавание базового курса информатики в средней школе. М.: Лаборатория Базовых Знаний, 2005.

4. *Семакин И. Г., Вараксин Г. С.* Структурированный конспект базового курса. М.: Лаборатория Базовых Знаний, 2001.

#### **Контрольно измерительные материалы.**

1. О.А.Житкова, Е.К.Кудрявцева «Тематический контроль по информатике», «Основы

информатики и вычислительной техники», М. «Интеллект-центр», 2003г.

- 2. О.А.Житкова, Е.К.Кудрявцева «Тематический контроль по информатике», «Алгоритмы и основы программирования» М. «Интеллект-центр», 2003г.
- 3. Тесты по информатике Е.Т.Веретенникова, С.М.Патрушена, Н.Г.Совельева

Ростов-на-Дону: Издательский центр «МарТ».

4. Д.М.Ушаков, А.П.Якушкин Информатика: 320 типовых заданий уровня А, В, С для подготовки к ЕГЭ. – М: Астрель, 2012

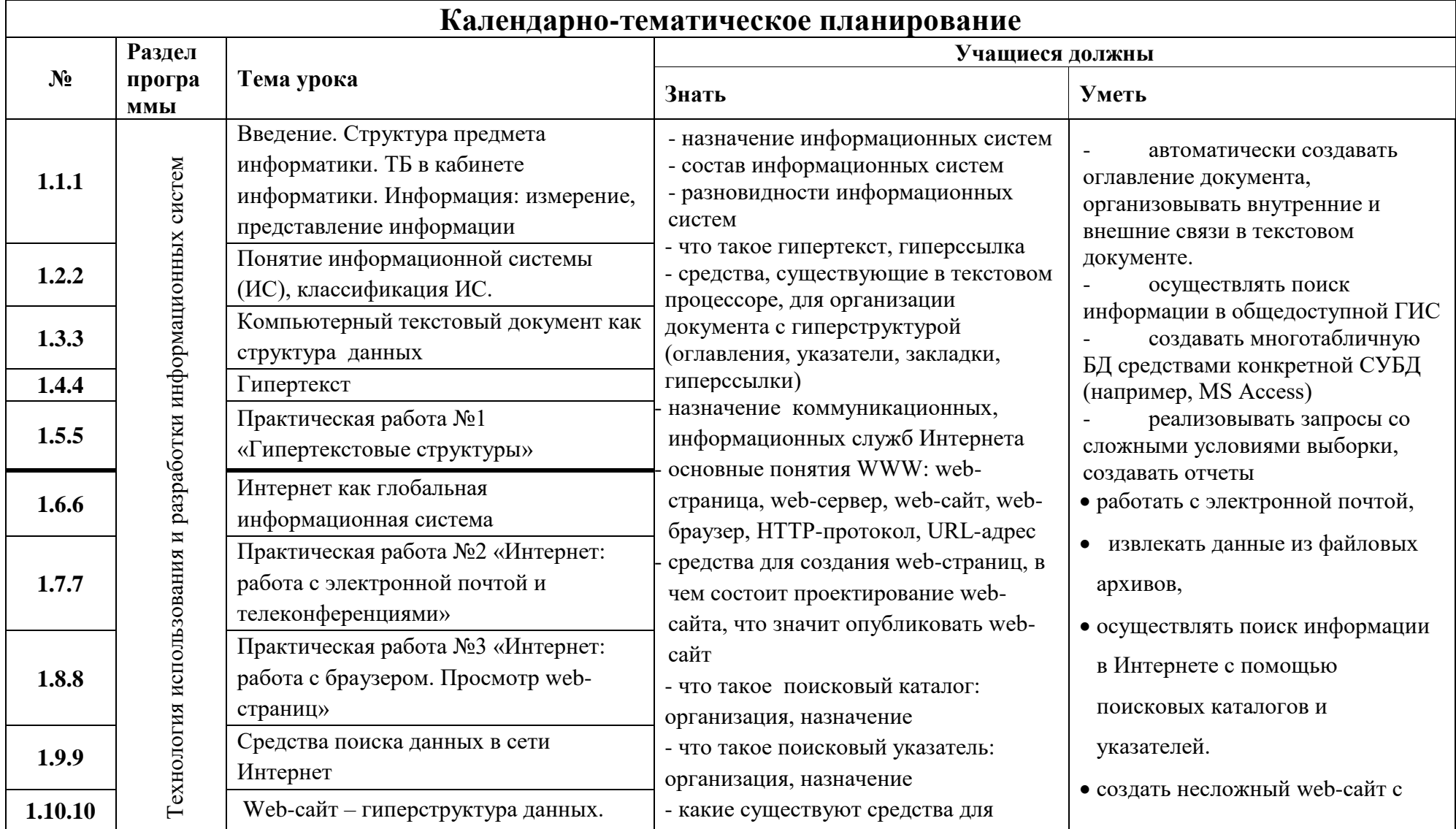

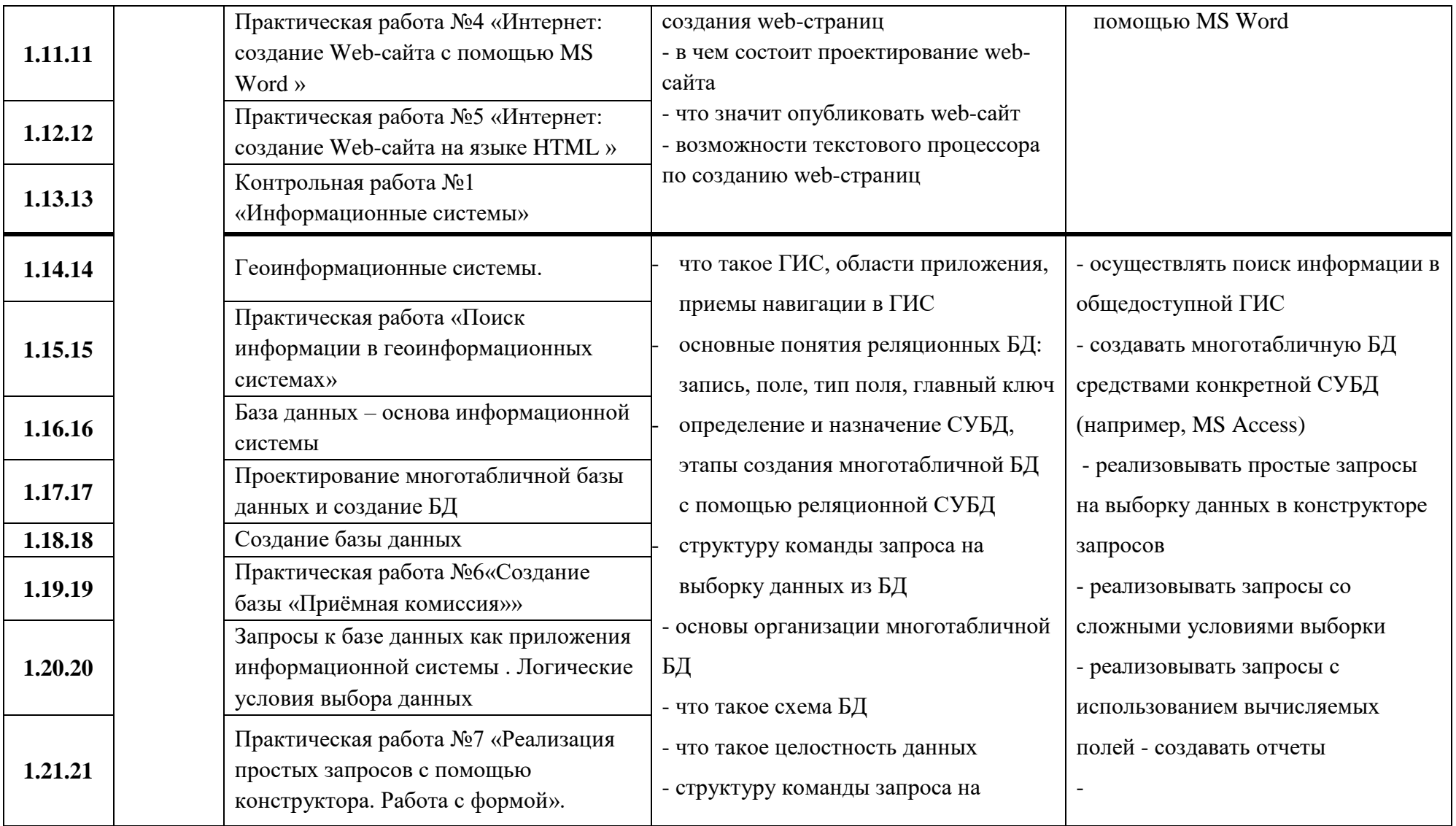

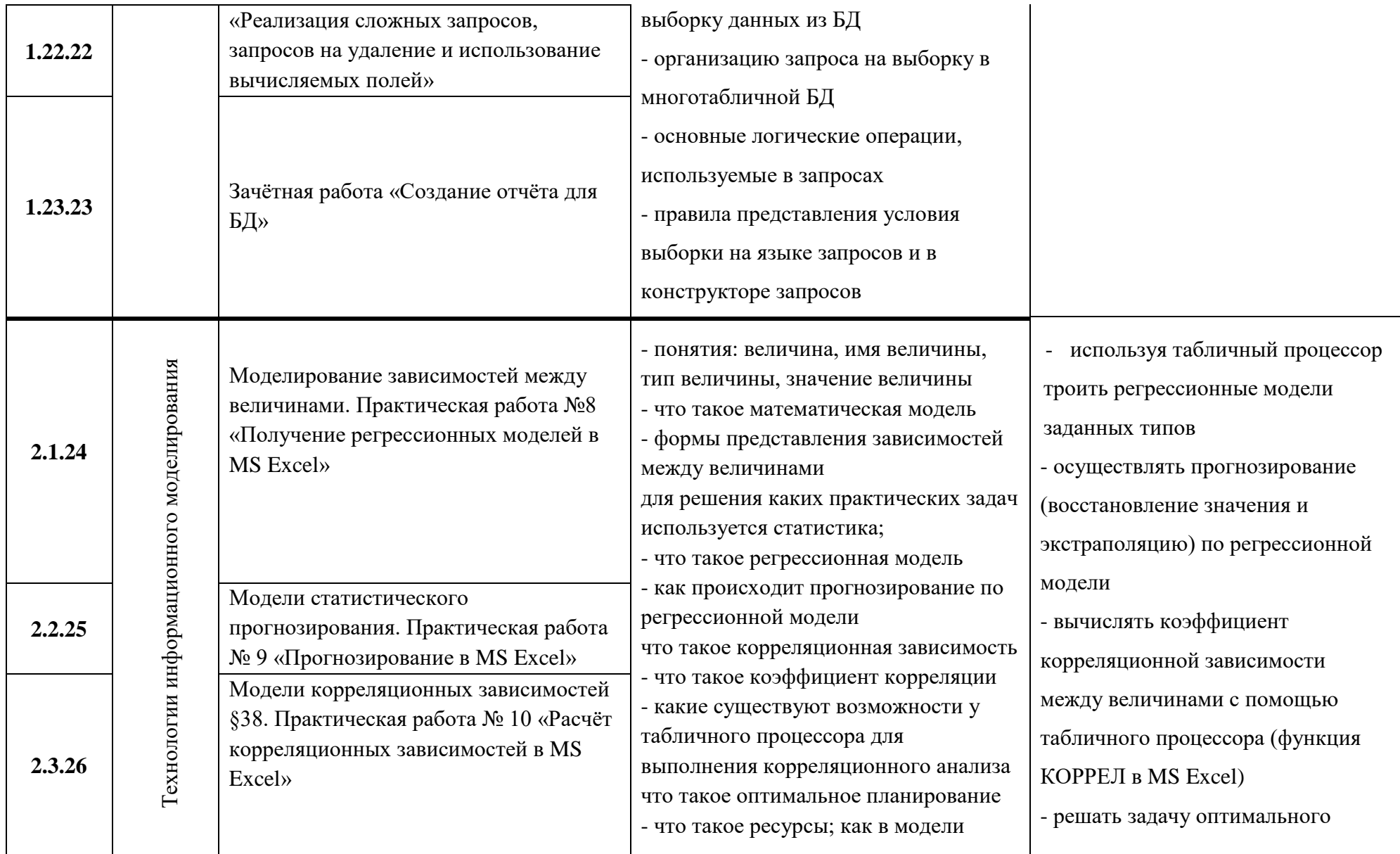

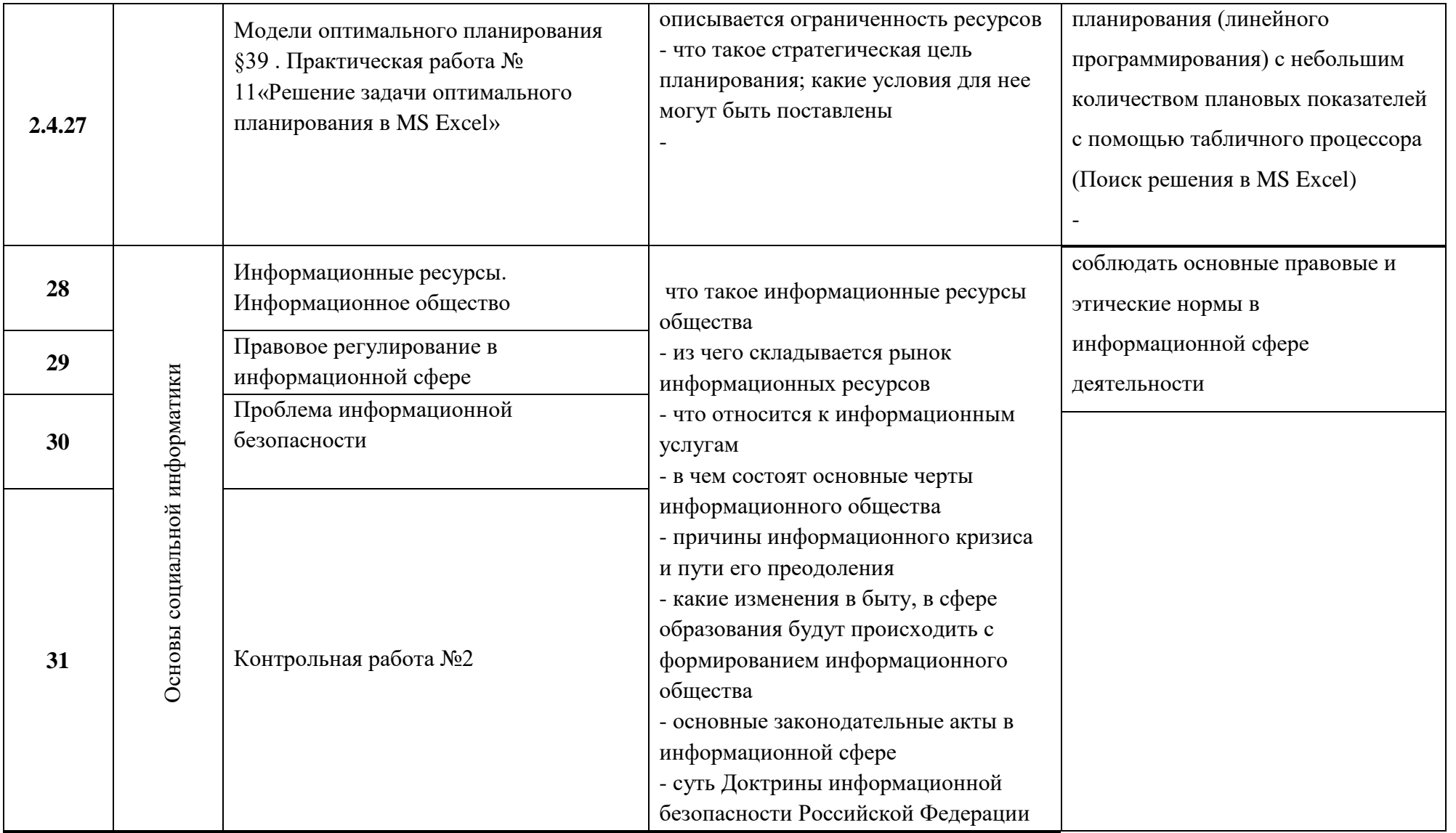

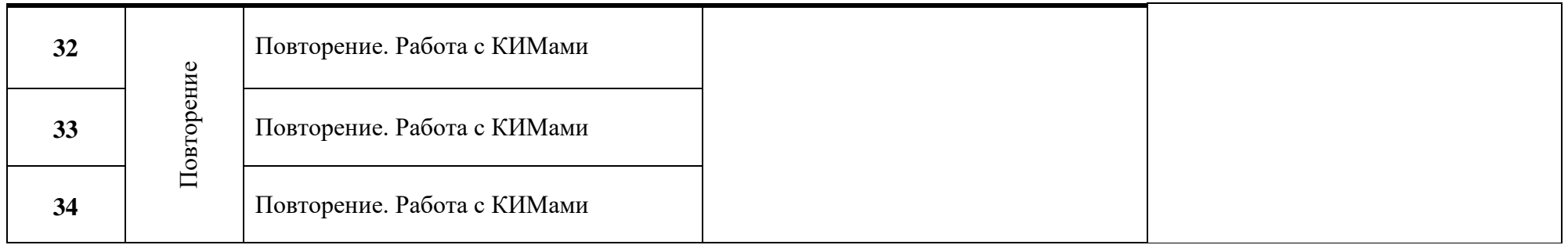

## **Приложение. Контрольная работа «Информационные системы»**

*Вариант 1*

**1.** В фрагменте базы данных представлены сведения о родственных отношениях. Укажите количество внучек Левитана И.И.

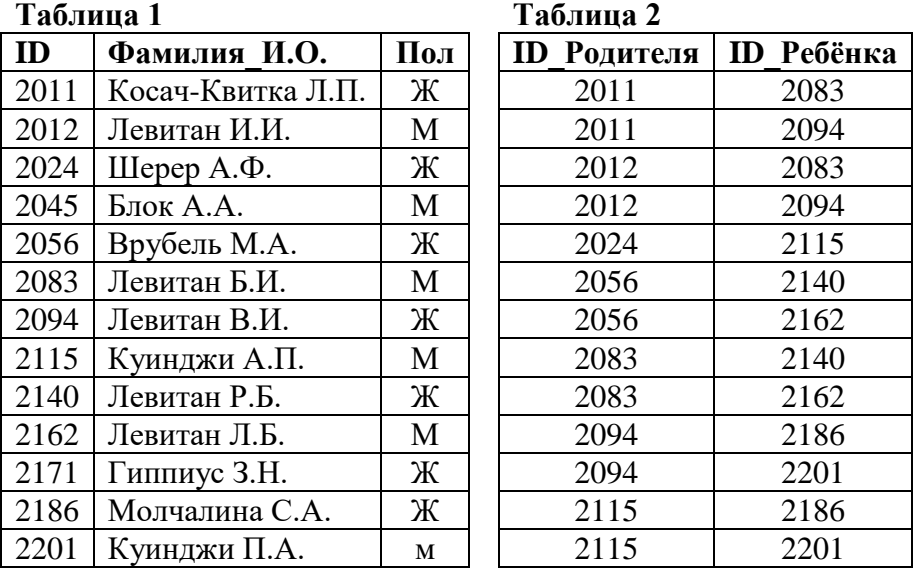

**2.** База данных «Страны» содержит следующие сведения по различным странам мира: название; численность населения; дату переписи; процент населения страны от всего населения Земли; площадь в км<sup>2</sup>; материк, на котором расположена.

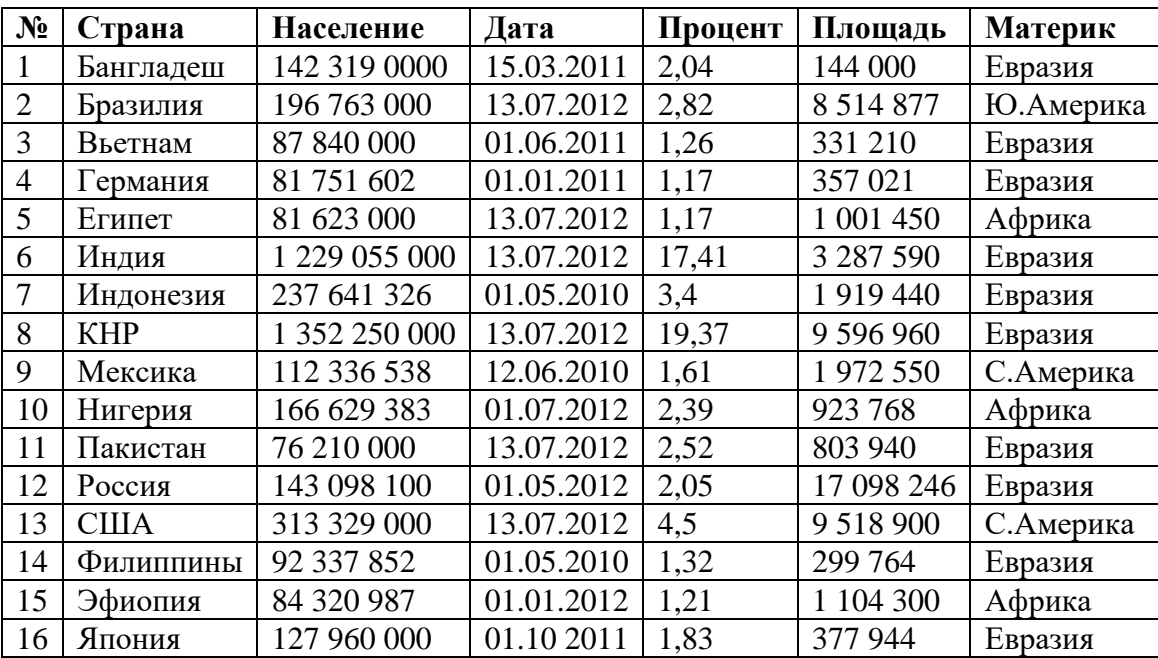

Укажите количество и номера записей, удовлетворяющих условию:

(**Материк= «С.Америка» ИЛИ Материк= «Ю.Америка»**

**3.** В таблице приведены запросы и количество найденных по ним страниц некоторого сегмента сети Интернет.

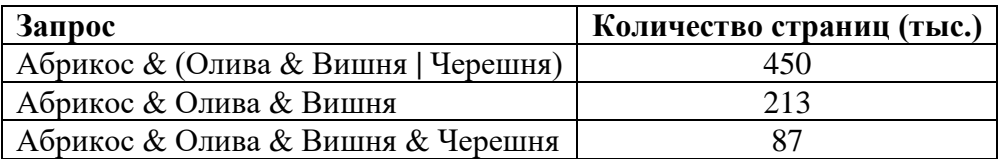

Какое количество страниц (в тысячах) будет найдено по запросу *Абрикос & Черешня?*

**4.** В таблице представлен фрагмент базы данных о погоде. Сколько записей в данном фрагменте удовлетворяют условию

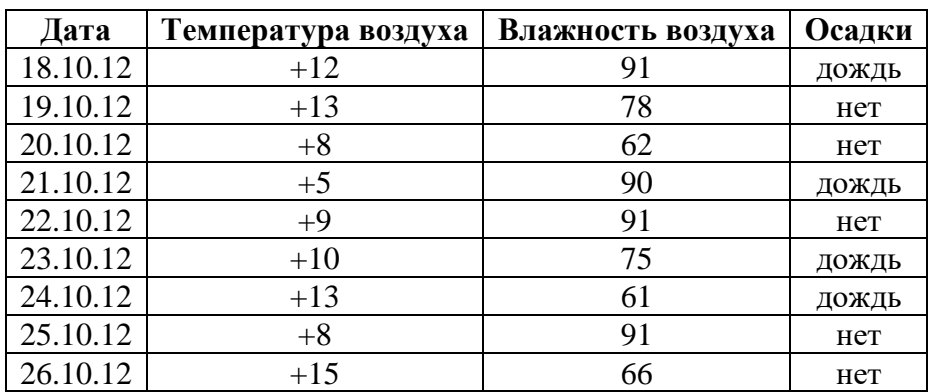

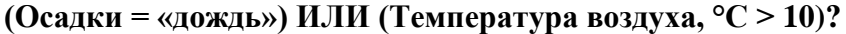

**5.** Приведены запросы к поисковому серверу. Для каждого запроса указан его код – соответствующая буква от А до Г.

Запишите в таблицу коды запросов слева направо **в порядке возрастания** количества страниц, которые нашёл поисковый сервер по каждому запросу. По всем запросам было найдено разное количество страниц.

Для обозначения логической операции «ИЛИ» в запросе используется символ «|», а для логической операции «И» – символ «&».

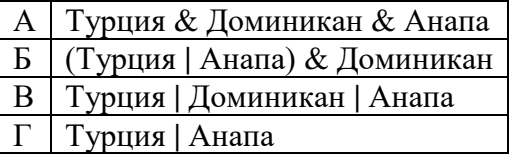

*Ответ запишите заглавными русскими буквами без пробелов*

#### *Вариант 2*

**1.** В фрагменте базы данных представлены сведения о родственных отношениях. Укажите сколько всего внуков и внучек есть у Левитана И.И.

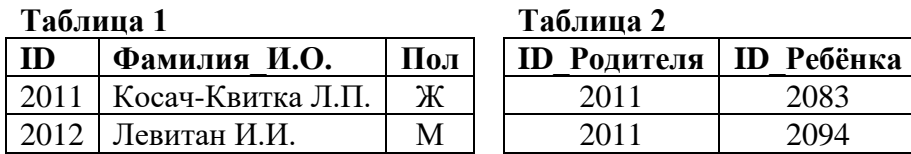

| 2024 | Шерер А.Ф.     | Ж | 2012 | 2083 |
|------|----------------|---|------|------|
| 2045 | Блок А.А.      | M | 2012 | 2094 |
| 2056 | Врубель М.А.   | Ж | 2024 | 2115 |
| 2083 | Левитан Б.И.   | M | 2056 | 2140 |
| 2094 | Левитан В.И.   | Ж | 2056 | 2162 |
| 2115 | Куинджи А.П.   | M | 2083 | 2140 |
| 2140 | Левитан Р.Б.   | Ж | 2083 | 2162 |
| 2162 | Левитан Л.Б.   | M | 2094 | 2186 |
| 2171 | Гиппиус З.Н.   | Ж | 2094 | 2201 |
| 2186 | Молчалина С.А. | Ж | 2115 | 2186 |
| 2201 | Куинджи П.А.   | М | 2115 | 2201 |

**2.** База данных «Страны» содержит следующие сведения по различным странам мира: название; численность населения; дату переписи; процент населения страны от всего населения Земли; площадь в км<sup>2</sup>; материк, на котором расположена.

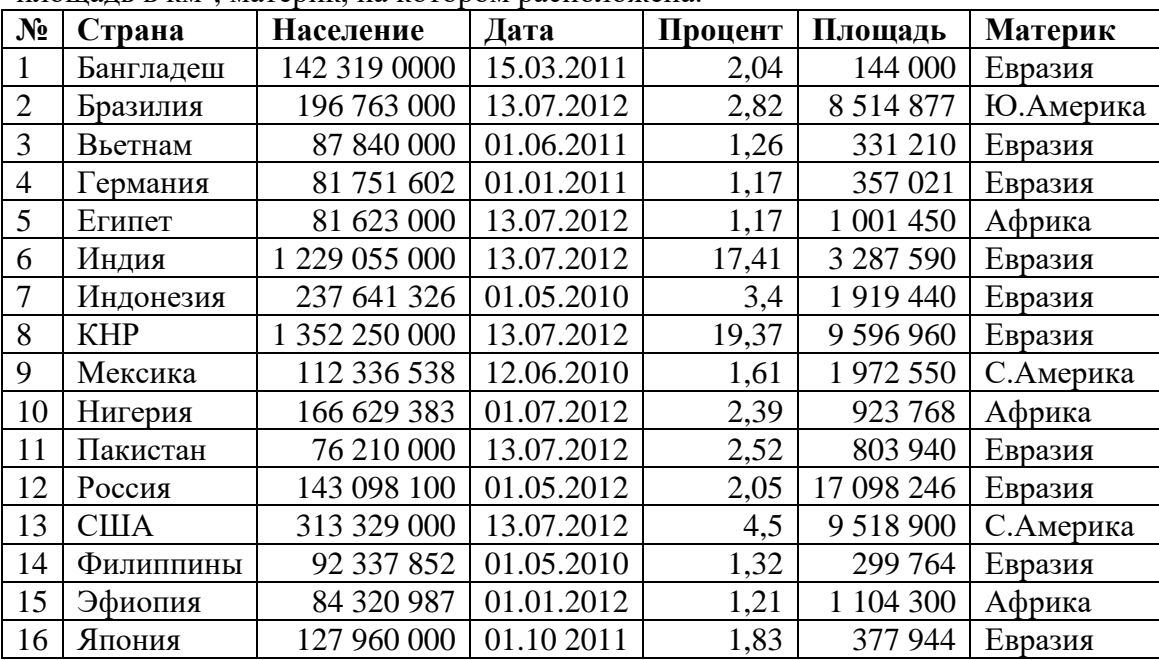

Укажите количество и номера записей, удовлетворяющих условию **:**

#### **(Процент > 2 И Процент < 5)**

**3.** В языке запросов поискового сервера для обозначения логической операции «ИЛИ» используется символ «|», а для обозначения логической операции «И» – символ «&». В таблице приведены запросы и количество найденных по ним страниц некоторого сегмента сети Интернет.

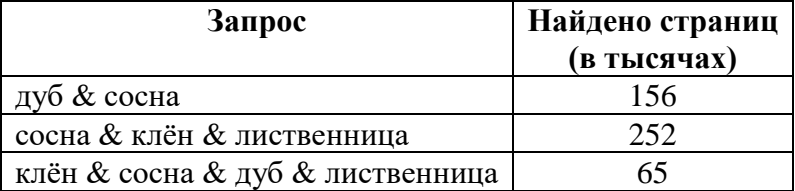

Сколько страниц (в тысячах) будет найдено по запросу  **(дуб | клён & лиственница) & сосна**

**4.** В таблице представлен фрагмент базы данных о погоде. Сколько записей в данном фрагменте

#### удовлетворяют условию **(Осадки = «дождь») и (Температура воздуха, °С < 10)**?

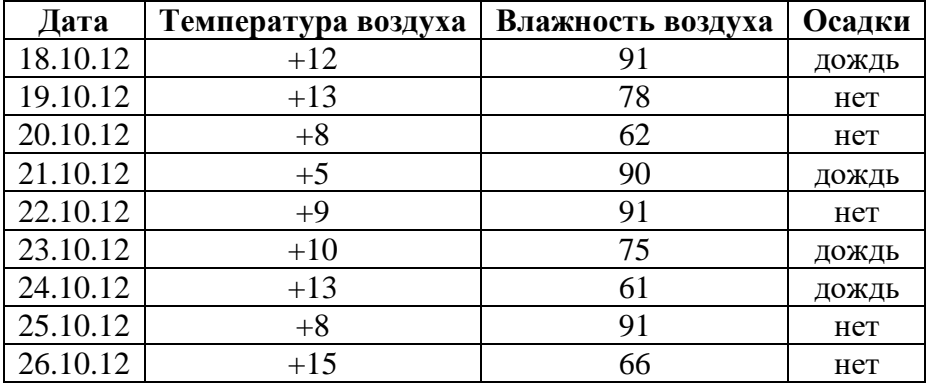

**5.** Приведены запросы к поисковому серверу. Для каждого запроса указан его код – соответствующая буква от А до Г.

Запишите в таблицу коды запросов слева направо **в порядке убывания** количества страниц, которые нашёл поисковый сервер по каждому запросу. По всем запросам было найдено разное количество страниц.

Для обозначения логической операции «ИЛИ» в запросе используется символ «|», а для логической операции «И» – символ «&».

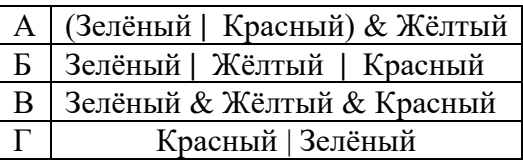

## **Ответы**

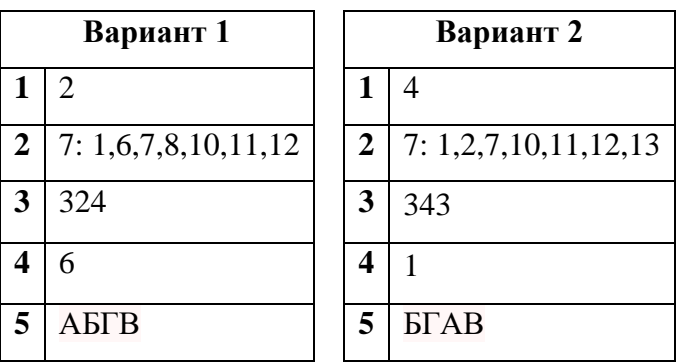

# **План контрольной работы**

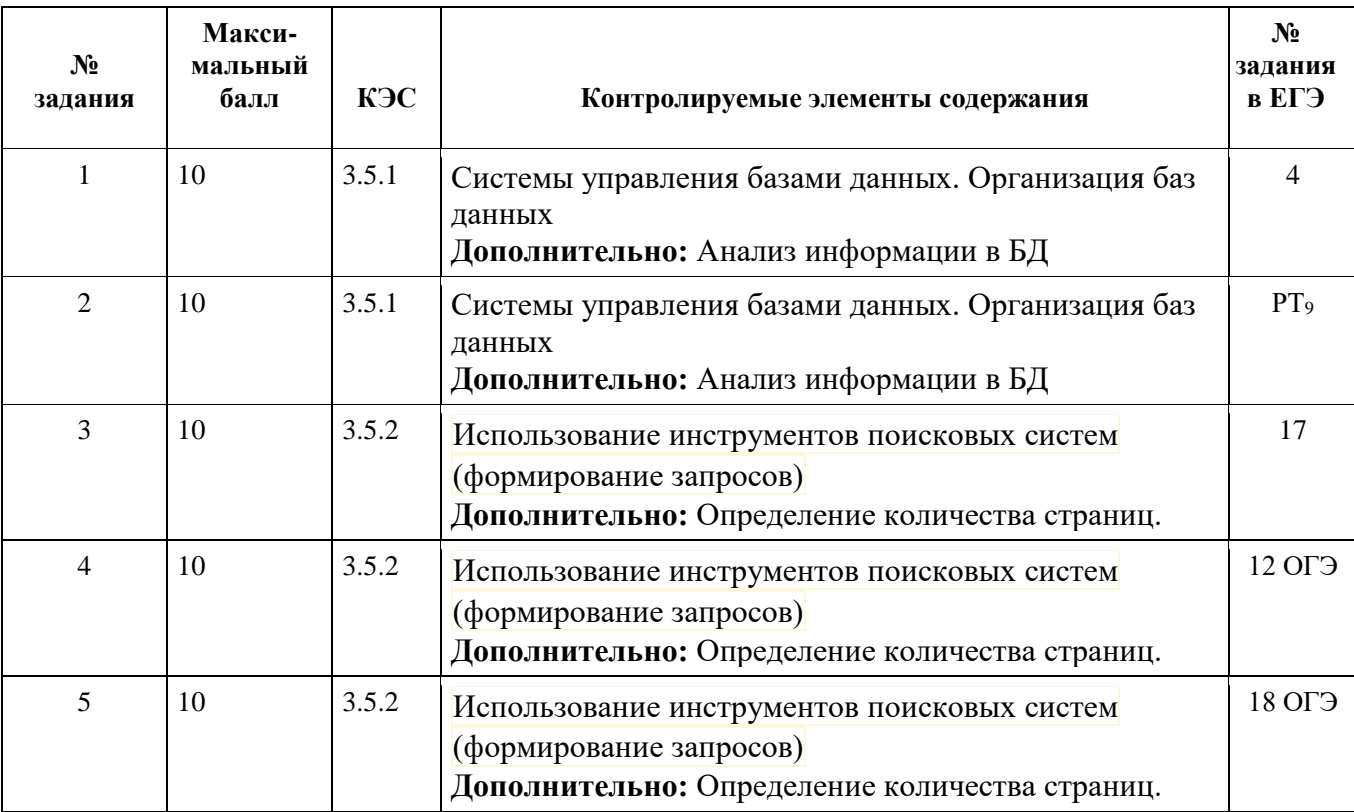

Критерии оценок:

«5»- 90% «4» - 70%

«3» - 50%

### Контрольный тест по теме «Социальная информатика» (тест на компьютере)

- 1. Какое слово пропущено в следующем утверждении: «Общество, в котором большинство работающих занято производством, хранением, переработкой, продажей и обменом информации, называется обществом»?
- 2. Информатизация общества это:
	- а. процесс повсеместного распространения ПК
	- б. социально-экономический и научно-технический процесс создания оптимальных условий для удовлетворения информационных потребностей граждан
	- в. процесс внедрения новых информационных технологий
	- г. процесс формирования информационной культуры человека
	- д. знание большинства граждан пользовательских характеристик компьютера
- 3. Информационная культура общества предполагает:
	- а. знание современных программных продуктов
	- б. знание иностранных языков и их применение
	- в. умение работать с информацией при помощи технических средств
	- г. умение запомнить большой объем информации
- 4. Выбери правильную хронологическую последовательность информационных революций в развитии человечества:
	- 1) Изобретение электричества
	- 2)Изобретение компьютера
	- 3) изобретение письменности

4) Изобретение книгопечатания

- a.  $1-2-3-4$
- $6. \quad 2-3-1-4$
- $B. 3-4-1-2$
- $\Gamma$ . 4-3-2-1
- 5. В левой части приведены определения ресурсов, в правой название. Установите соответствие между ними.

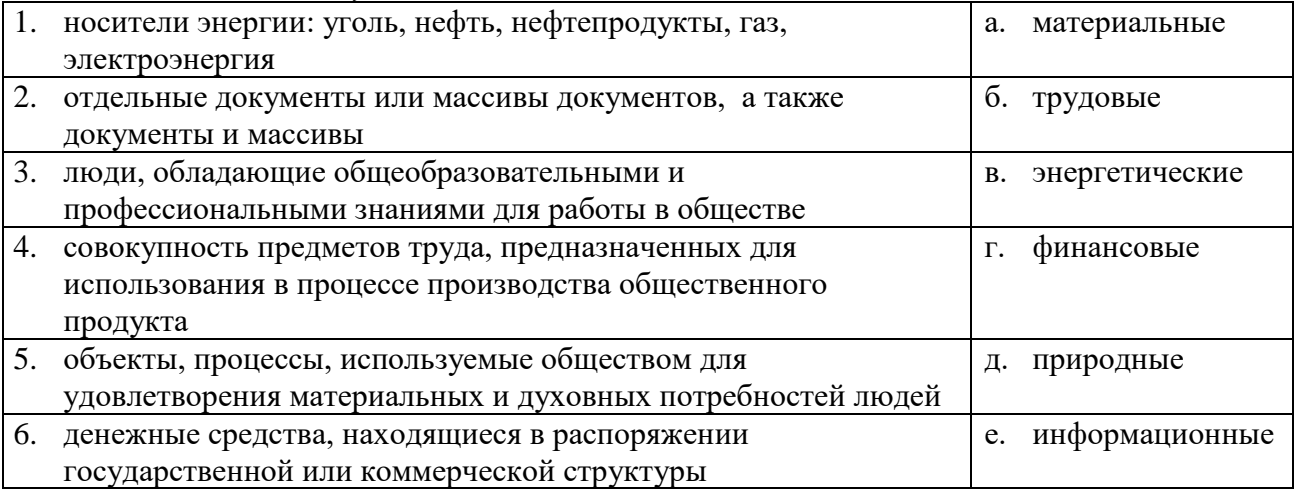

- 6. К национальным информационным ресурсам относятся:
	- а. центры научно-технической информации;
	- б. газ. нефть
	- в. университеты, институты, академии
	- г. общественные организации
- д. медицинские учреждения
- 7. *Информационный кризис это-…*
	- а. явление, которое заключается в том, что информация мала, и поэтому может быть обработана в приемлемое время;
	- б. явление, которое заключается в том, что информация велика, но может быть обработана в приемлемое время;
	- в. явление, которое заключается в том, что информация столь велика, что не может быть обработана в приемлемое время.
- 8. *Что из перечисленного относится к опасностям информационного общества*?
	- а. психологические проблемы, связанные с виртуальной реальностью
	- б. снижение качества образования
	- в. снижение профессионального уровня граждан
	- г. доступ к качественной и достоверной информации

*9.Что из перечисленного не относится к информационным преступлениям:*

- а. нарушение целостности компьютерной информации
- б. использование «пиратских» копий программ
- в. создание и распространение компьютерных вирусов
- г. хищение компьютерной техники
- д. несанкционированный доступ к информации
- *10. Для признания и осуществления авторского права на компьютерные программы требуется:*
	- а. Зарегистрироваться в лицензионной организации
	- б. Использовать знак охраны авторского права
	- в. Объявить о своих правах на собрании
	- г. Опубликовать программу в печатном издании
- *11. Знак охраны авторского права состоит из:*
	- а. буквы О в окружности или круглых скобках, имени правообладателя, года первого выпуска программы в свет;
	- б. буквы С в окружности или круглых скобках, имени правообладателя, года последнего выпуска программы в свет;
	- в. буквы С в окружности или круглых скобках, имени правообладателя, года первого выпуска программы в свет.
- 12. *Перечень объектов информационной безопасности личности, общества и государства и методы ее обеспечения определяет нормативный документ*
	- а. Доктрина информационной безопасности;
	- б. закон об информации, информатизации и защите информации;
	- в. закон о преступлениях в сфере компьютерной информации;
	- г. Уголовный кодекс РФ
- *13. Раздел уголовного кодекса "Преступление в сфере компьютерной информации" определяет меру наказания за:*
	- а. неправомерный доступ к компьютерной информации
	- б. создание и распространение компьютерных вирусов
	- в. умышленное нарушение правил эксплуатации ЭВМ и компьютерных сетей
	- г. все
- *14. В Уголовном кодексе РФ классифицируются как преступления в компьютерной информационной сфере следующие действия:*
	- а. Установка нелицензионного программного обеспечения
	- б. Создание, использование и распространение вредоносных программ для ЭВМ
	- в. Умышленное нарушение правил техники безопасности
	- г. Умышленное нарушение правил эксплуатации ЭВМ и их сетей

*15. Гарантии недопущения сбора, хранения, использования и распространения информации о частной жизни граждан, содержатся в документе:*

- а. Доктрина информационной безопасности РФ
- б. Закон "О правовой охране программ для ЭВМ и баз данных"
- в. Глава "Преступления в сфере компьютерной информации Уголовного кодекса РФ"
- г. Закон "Об информации, информатизации и защите информации"
- *16. Для написания самостоятельной работы вы скопировали в Интернете полный текст нормативно - правового акта. Нарушили ли вы при этом авторское право?*
	- а. Да, нарушено авторское право владельца сайта
	- б. Нет, так как нормативно правовые акты не являются объектом авторского права
	- в. Нет, если есть разрешение владельца сайта
	- г. Да, нарушено авторское право документа
- *17. Можно ли использовать статьи из разных журналов и газет на политические,*

*экономические, религиозные или социальные темы для подготовки учебного материала?* а. Нет

- б. Да, получив согласие правообладателей
- в. Да, указав источник заимствования
- г. Да, указав источник заимствования и имена авторов

Критерии оценок:

«5»- 90%

- «4» 70%
- «3» 50%

# **Практические работы по информатике 11 класс.**

#### **Практическая работа №1 «Создание структурированного текстового документа «Дневник школьника». (§25)**

Создать структурированный текстовый документ с использованием ссылок:

- Заголовки
- Заклалки
- Гиперссылки (внутренние и внешние)

Оформить документ с использованием структур текстового редактора:

- Таблицы
- Списки
- Нумерация страниц
- Вставки графики

## **Практическая работа №2 «Работа с электронной почтой»**

- 1. Открытие почтовой программы. Знакомство с интерфейсом. Оптимизация работы программы.
- 2. Создание с помощью любой почтовой программы письма с выполнением всех этических норм.
- 3. Прикрепить к письму графический файл.

## **Практическая работа № 3 «Работа с браузером»**

- 1. Знакомство с интерфейсом браузера (по выбору).
- 2. Создание закладок
- 3. Осуществить поиск по каталогу и ключевым словам. (Задание предлагается учителем).
- 4. Просмотр кода веб-страниц.

### **Практическая работа №4,5 «Создание структурированного сайта.» (§29)**

- 1. Создать веб-страницу с использованием текстового редактора.
- 2. Просмотр страницы с помощью браузера.
- 3. Создание веб-страниц с помощью языка разметки HTML.
- 4. Создание веб-сайта, состоящего не менее 4-х связанных между собой страниц с помощью языка разметки HTML. Тему веб-сайта учащиеся выбирают сами.

#### **Практическая работа №6,7 «Создание многотабличной базы данных «Приемная комиссия» (§32-34)**

- 1. Создание и заполнение 6 таблиц базы данных «Приемная комиссия».
- 2. Создать формы для заполнения таблиц «Анкеты» и «Абитуриенты»
- 3. Создать связь между таблицами по типу один к одному и один ко многим.
- 4. Создание запросов.

### **Практическая работа №8 «Моделирование функциональных зависимостей» (§36)**

- 1. Построить табличную и графическую модель «Свободное падение»
- 2. Построить табличную и графическую модели «Движение под углом к горизонту» или «Биоритмы».

### **Практическая работа №9 «Моделирование статистического прогнозирования» (§37)**

- 1. Построить табличную и графическую модель «Зависимость заболеваемости астмой в зависимости от выбросов в атмосферу.
- 2. Провести анализ модели с помощью метода наименьших квадратов.
- 3. Подобрать линии тренда для модели.
- 4. Провести экстраполяцию за пределами экспериментальных данных.
- 5. По желанию построить статистическую модель «Бросание монеты».

#### **Практическая работа №9 «Моделирование корреляционных зависимостей» (§38)**

- 1. Построить табличную и графическую модель «Зависимость успеваемости учащихся от затрат на обучение»
- 2. Провести анализ модели с помощью коэффициента корреляции.
- 3. Построить и проанализировать модели «зависимость успеваемости от обеспеченности учебниками» и «зависимость успеваемости от обеспеченности школы компьютерами»

#### **Практическая работа №10 «Модели оптимального планирования» (§39)**

- 1. Построить табличную и графическую модели «Планирование работы кулинарного цеха»
- 2. Провести анализ модели с помощью целевой функции.
- 3. Построить модели «Планирование работы завода металлоизделий» и «Планирование работы обувной фабрики» и провести анализ с помощью целевой функции.